# **СИЛАБУС ОСВІТНЬОЇ КОМПОНЕНТИ**

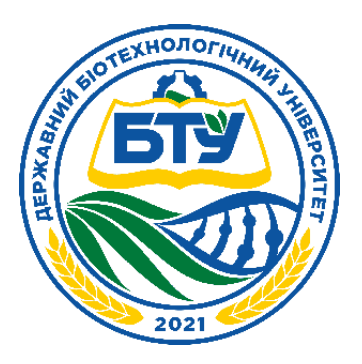

## **КОМП'ЮТЕРНА ГРАФІКА**

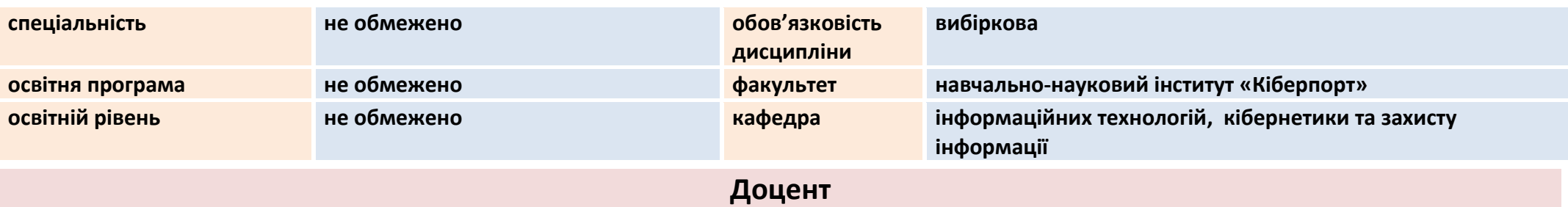

#### **ПРОЦЕНКО НАТАЛІЯ МИКОЛАЇВНА**

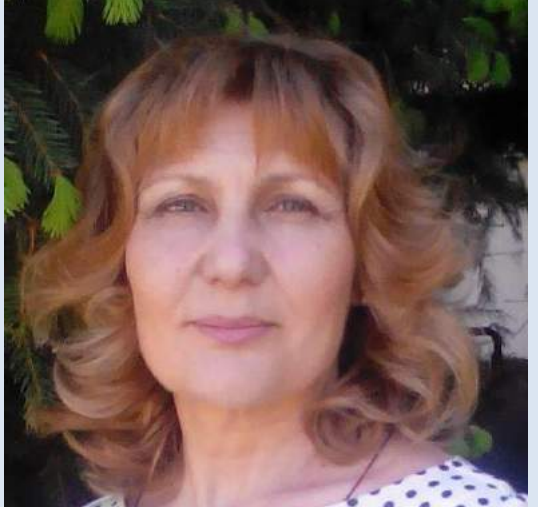

**Вища освіта – спеціальність «Сільськогосподарське будівництво» Науковий ступень - кандидат економічних наук 08.00.04 Вчене звання - доцент кафедри кібернетики та інформаційних технологій Досвід роботи – більше 40 років Показники професійної активності з тематики курсу:** 

- автор 2 навчальних посібників;
- співавтор 1 навчального посібника за грифом;
- автор більше 50 методичних розробок;
- учасниця наукових і методичних конференцій;
- підвищення кваліфікації: «Інновації та інтеграція цифрових трендів освітянського простору в економіку знань», Державний університет інтелектуальних технологій та зв`язку (30.10.2023-10.12.2023).

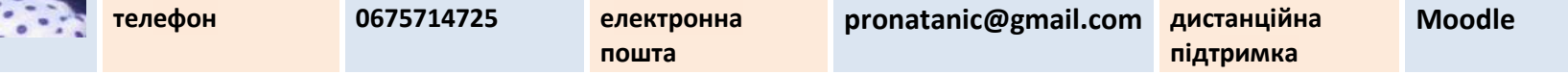

#### **ЗАГАЛЬНА ІНФОРМАЦІЯ ПРО ОСВІТНЮ КОМПОНЕНТУ (ДИСЦИПЛІНУ)**

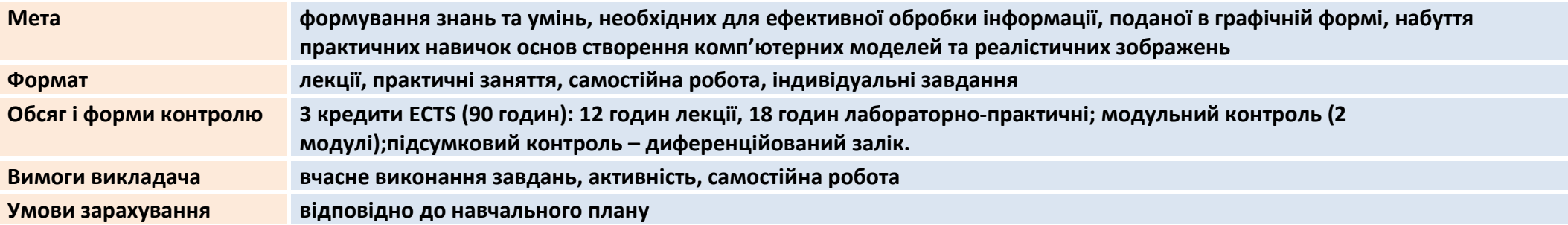

### **ВІДПОВІДНІСТЬ СТАНДАРТУ ОСВІТИ І ОСВІТНІЙ ПРОГРАМІ**

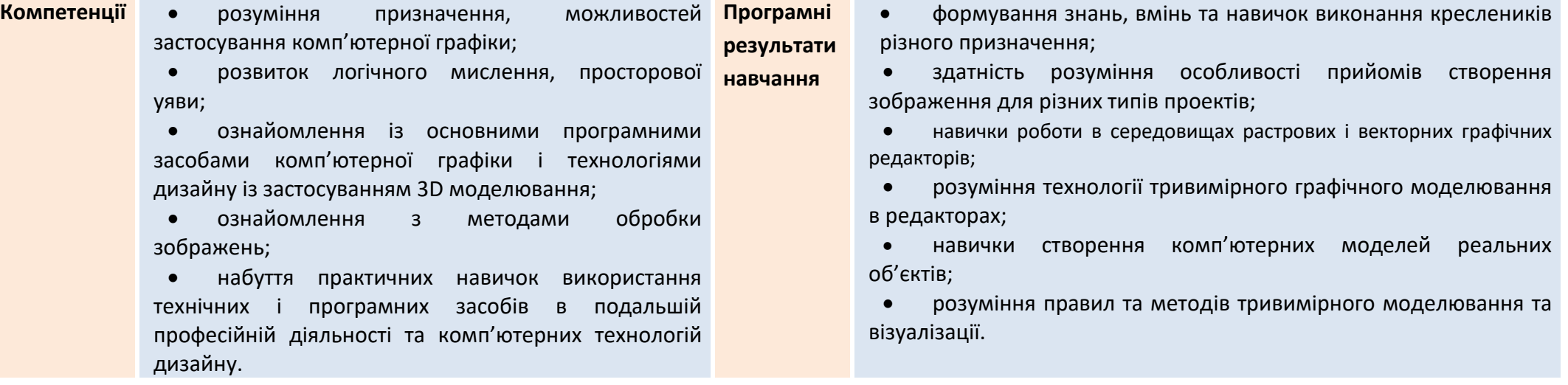

## **СТРУКТУРА ОСВІТНЬОЇ КОМПОНЕНТИ (ДИСЦИПЛІНИ)**

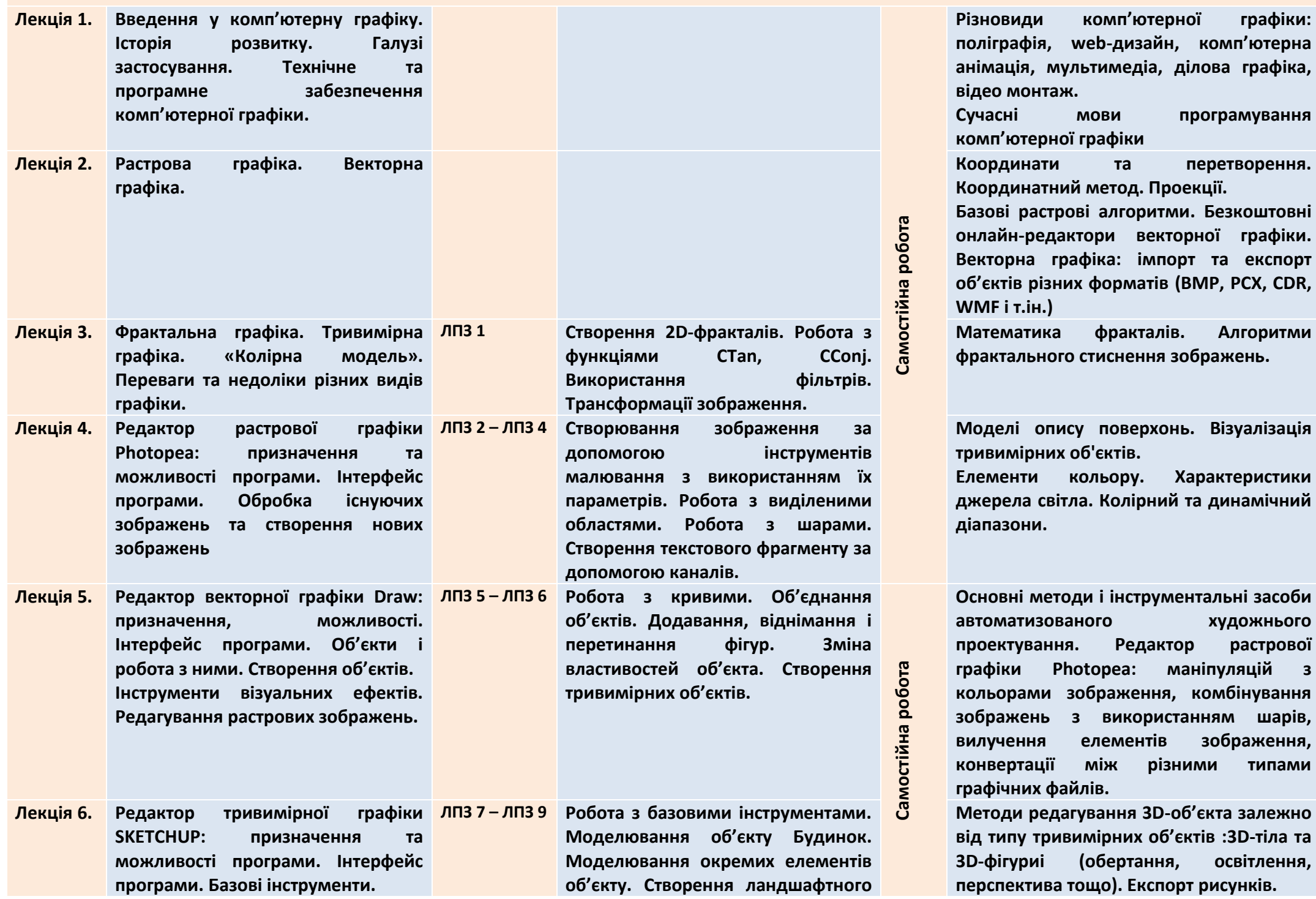

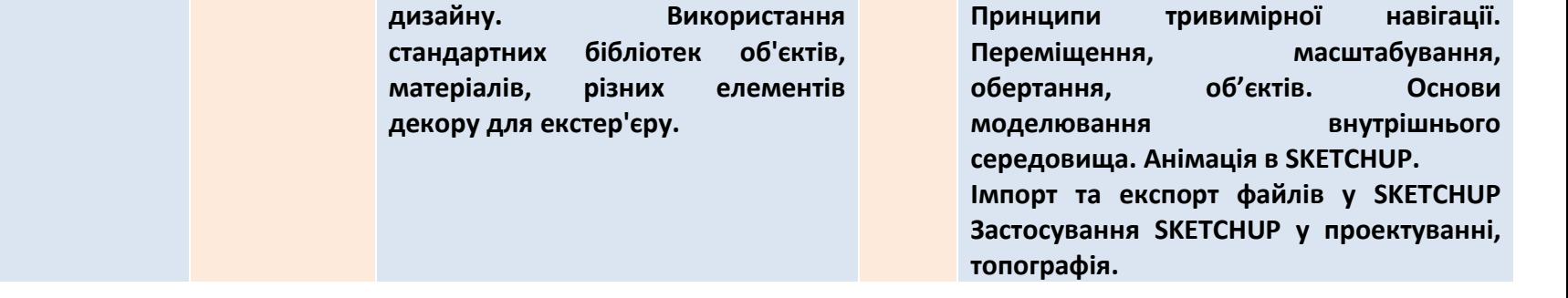

#### **ОСНОВНА ЛІТЕРАТУРА ТА МЕТОДИЧНІ МАТЕРІАЛИ**

1. Шмиг Р.А., Боярчук В.М., Добрянський І.М., Барабаш В.М. Інженерна комп'ютерна графіка: підручник; за заг. ред. Р. А. Шмига. Львів: Український бестселер, 2012. 600 с.

2. Михайленко В.Є. Інженерна та комп'ютерна графіка: підручник. К.: Вища шк., 2001. 256 с.

3. Березовський В.С. Основи комп'ютерної графіки: навч. Посібник; за ред. А.М. Гуржія. 2-е вид., доп. та дооп. К.: Вид. група ВНV, 2010. 400 c.

4. Глинський, Я. М. Інформаційні технології Львів: СПД Глинський, 2009. 264 с.

5. Пустюльга С.І., Самостян В.Р. Комп'ютерна інженерна графіка в SketchUP: навчальний посібник. Луцьк: Вежа, 2021. 260 с

1. Проценко Н.М. Редактор векторної графіки OOo Draw: методичні рекомендації та завдання до лаб.-прак. занять та сам. роботи [електронний ресурс] Харків, 2021. 44 с. 2. Проценко Н.М. Редактор тривимірної графіки SKETCHUP: методичні рекомендації та завдання до лаб.-прак. занять та сам. роботи [електронний ресурс] Харків, 2021. 60 с.

3. Власій О.О., Дудка О. М. Комп'ютерна графіка. Обробка растрових зображень: методичний посібник. Івано-Франківськ: ДВНЗ «Прикарпатський національний університет імені Василя Стефаника», 2015. 72 с.

4. Ткач М.Р. Практичні заняття з комп'ютерної графіки (система Corel Draw) Львів: Новий світ, 2011. 212 с

5. Нестеренко М.М. Методичні рекомендації до самостійної роботи із дисциплін «Комп'ютерне моделювання», для студентів напряму підготовки 274 «Автомобільний транспорт», 133 «Галузеве машинобудування», 131 «Прикладна механіка». Полтава: «Полтавська політехніка імені Юрія Кондратюка»., 2020 – 16с.

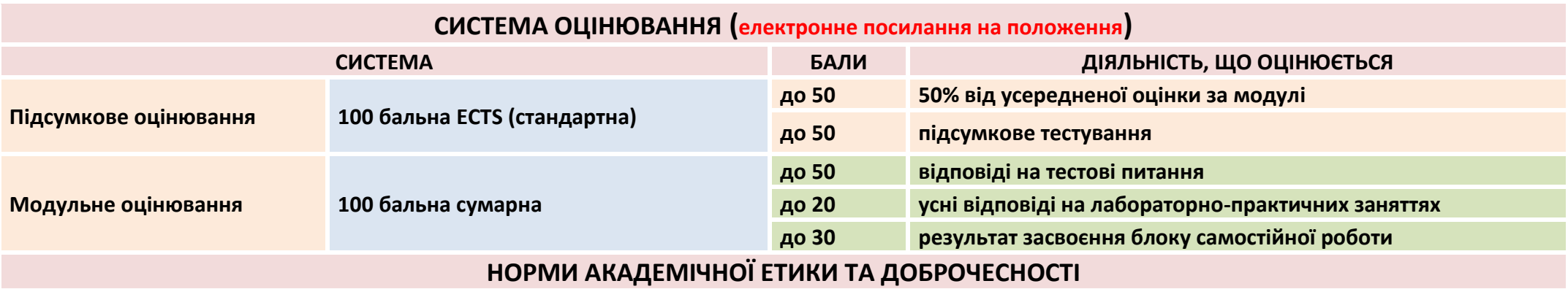

**Всі учасники освітнього процесу (в тому числі здобувачі освіти) повинні дотримуватися кодексу академічної доброчесності та вимог, які прописані у положенні «Про академічну доброчесність учасників освітнього процесу ДБТУ»: виявляти дисциплінованість, вихованість, поважати гідність один одного, проявляти доброзичливість, чесність, відповідальність.**